ails du difier une age

The copy flimed here has been reproduced thenks to the generosity of:

> D. B. Weldon Library University of Western Ontario (Regional History Room)

The images appearing here are the best quality possible considering the condition and legibility of the original copy and in keeping with the filming contrect specifications.

Original copiea in printed paper covers are filmed beginning with the front cover and ending on the lest page with a printed or Illustrated impression, or the beck cover v/hen appropriate. All other original copiea are filmed beginning on the first pege with a printed or illustreted impression, and ending on the last page with a printed or illustrated impression.

The laat recorded frame on each microfiche shall contain the symbol  $\longrightarrow$  (meening "CON-TINUED"), or the symbol V (meaning "END"), whichever applies.

Mapa, plates, charts, etc., may be filmed at different reduction ratioa. Thoae too large to be entirely included in one expoaure are filmed beginning in the upper left hand comer, left to right and top to bottom, as many frames as required. The following diagrama iiluatrate the method:

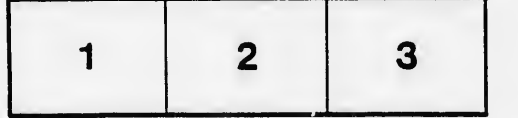

L'exempleire filmé fut reproduit grâce à la générosité de:

> D. B. Weldon Library University of Western Ontario (Regional History Room)

Les images suiventes ont été reproduites avec le plus grand soin, compta tenu de la condition at de le netteté de l'exemplaire filmé, et en conformité evec les conditions du contrat de filmage.

Les exemplaires originaux dont le couverture en papier est imprimée sont filmés en commençent per le premier plat et en terminant soit par le dernière page qui comporte une empreinte d'impression ou d'iilustration, soit par le second plat, selon le cas. Tous les autres exempleires originaux sont filmés en commençant par la première pege qui comporte une empreinte d'impression ou d'illustration et en terminent par le dernière pege qui comporte une telle empreinte.

Un dee symboles suivants apparaftra sur la dernière image de cheque microfiche, selon le cas: le symbole - signifie "A SUIVRE", le symbole  $\nabla$  signifie "FIN".

Les certee, pienches, tableeux, etc., peuvent être filmés à des taux de réduction différents. Lorsque le document est trop grand pour être reproduit en un seul cliché, il est filmé à partir de l'angle supérieur gauche, de gauche à droite, et de haut en baa, en prenant le nombre d'images nécesseire. Les diagrammes suivants illustrent in méthode.

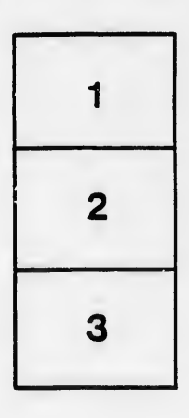

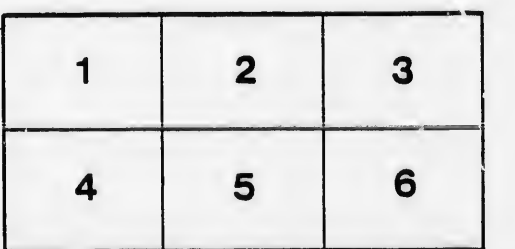

rata

elure. à